Aytadzh Allakhverdieva, 23.05.24

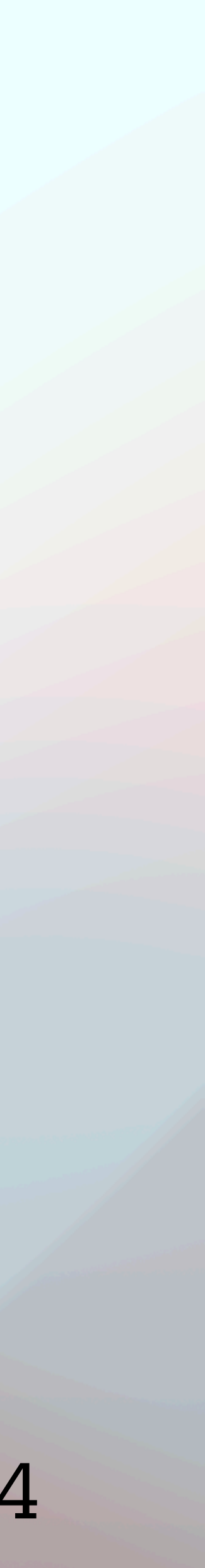

# VII SPD collaboration meeting

Status of Detector Description

# Detector description

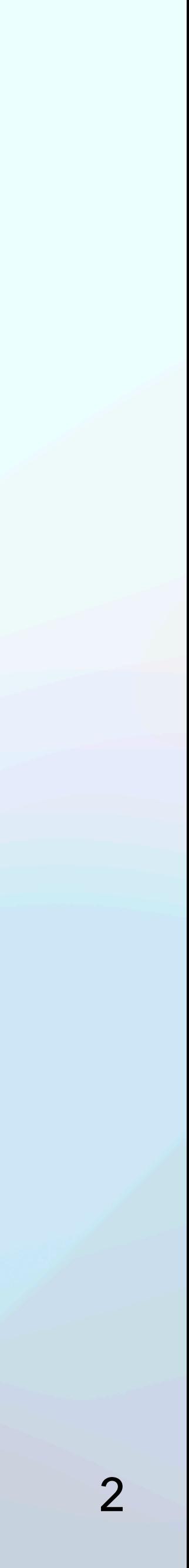

• Current version of SPD geometry description is based on ROOT's geometry system

• GeoModel - a detector description toolkit for HEP (https://geomodel.web.cern.ch/

- TGeo.
- home/).
- A toolkit meets all requirements for SPD geometry description.

#### Detector description

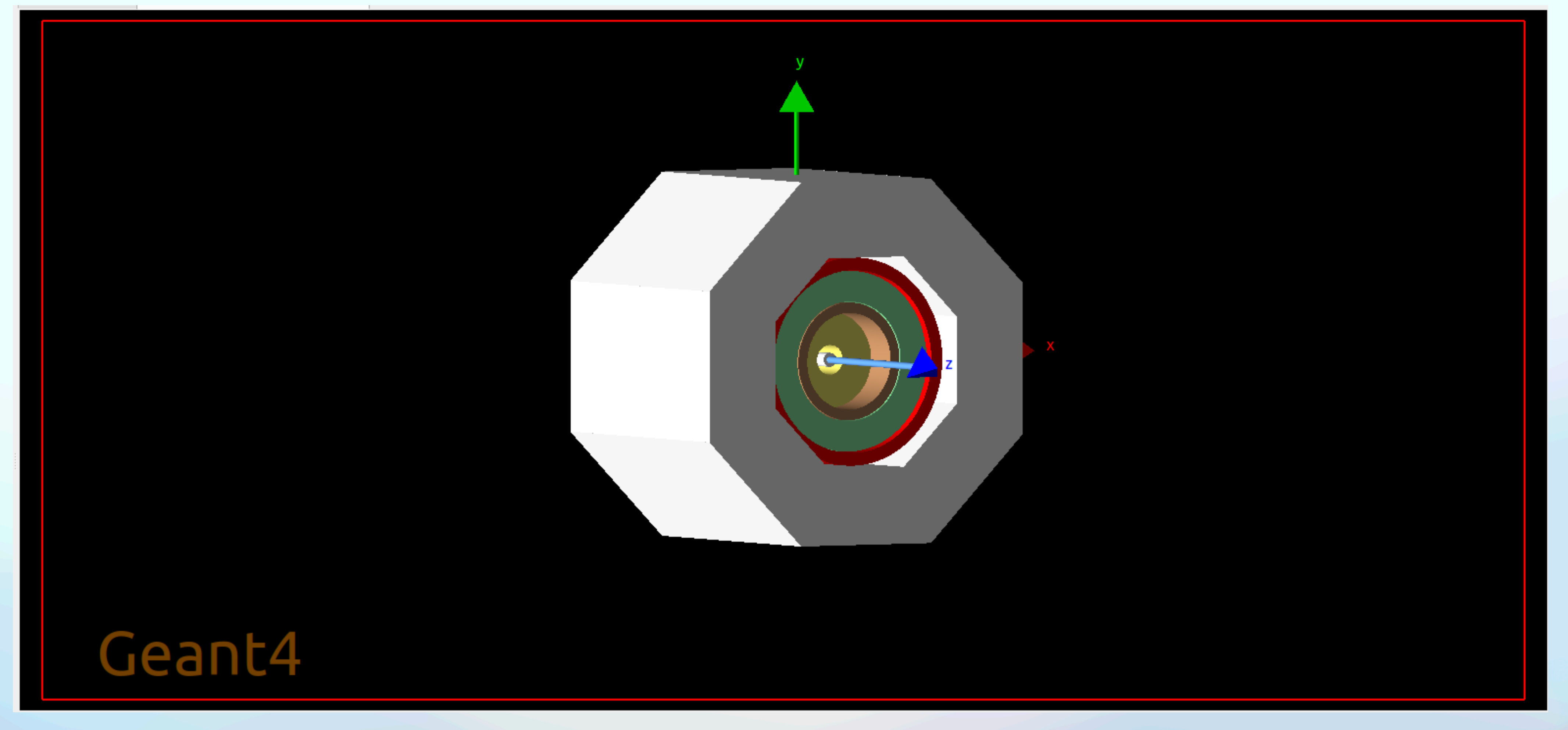

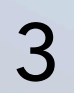

#### SPD geometry description on subsystems' level.

#### Electromagnetic calorimeter inner structure description

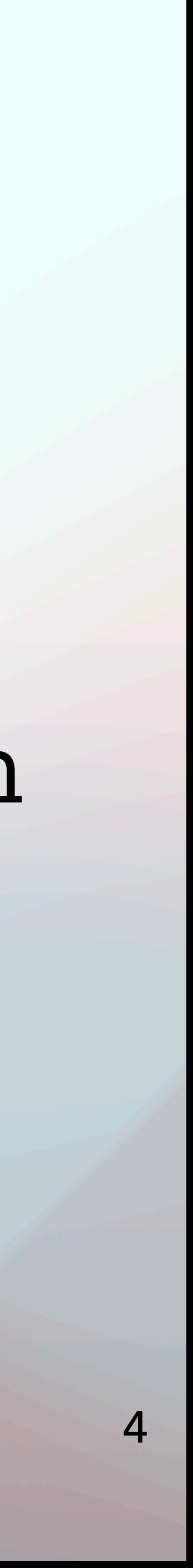

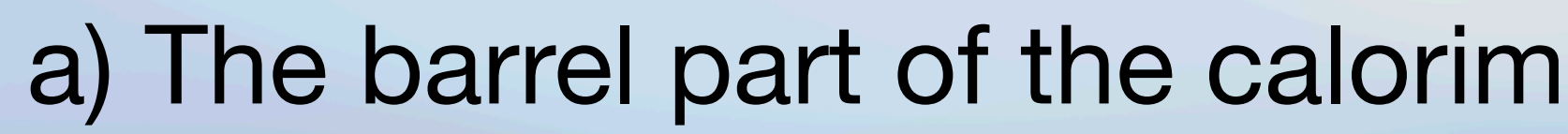

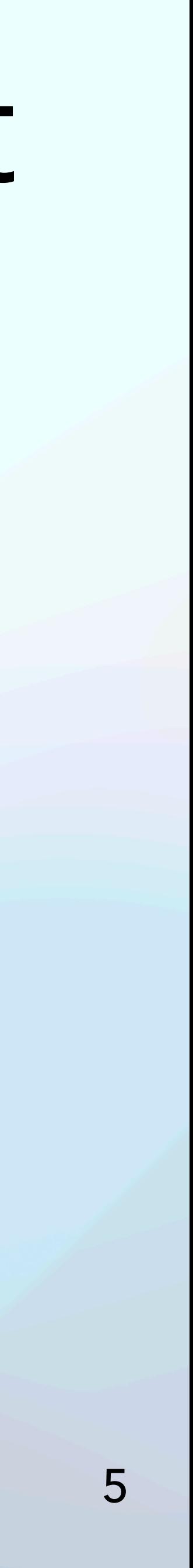

a) The barrel part of the calorimeter. b) A separate ring in more detail.

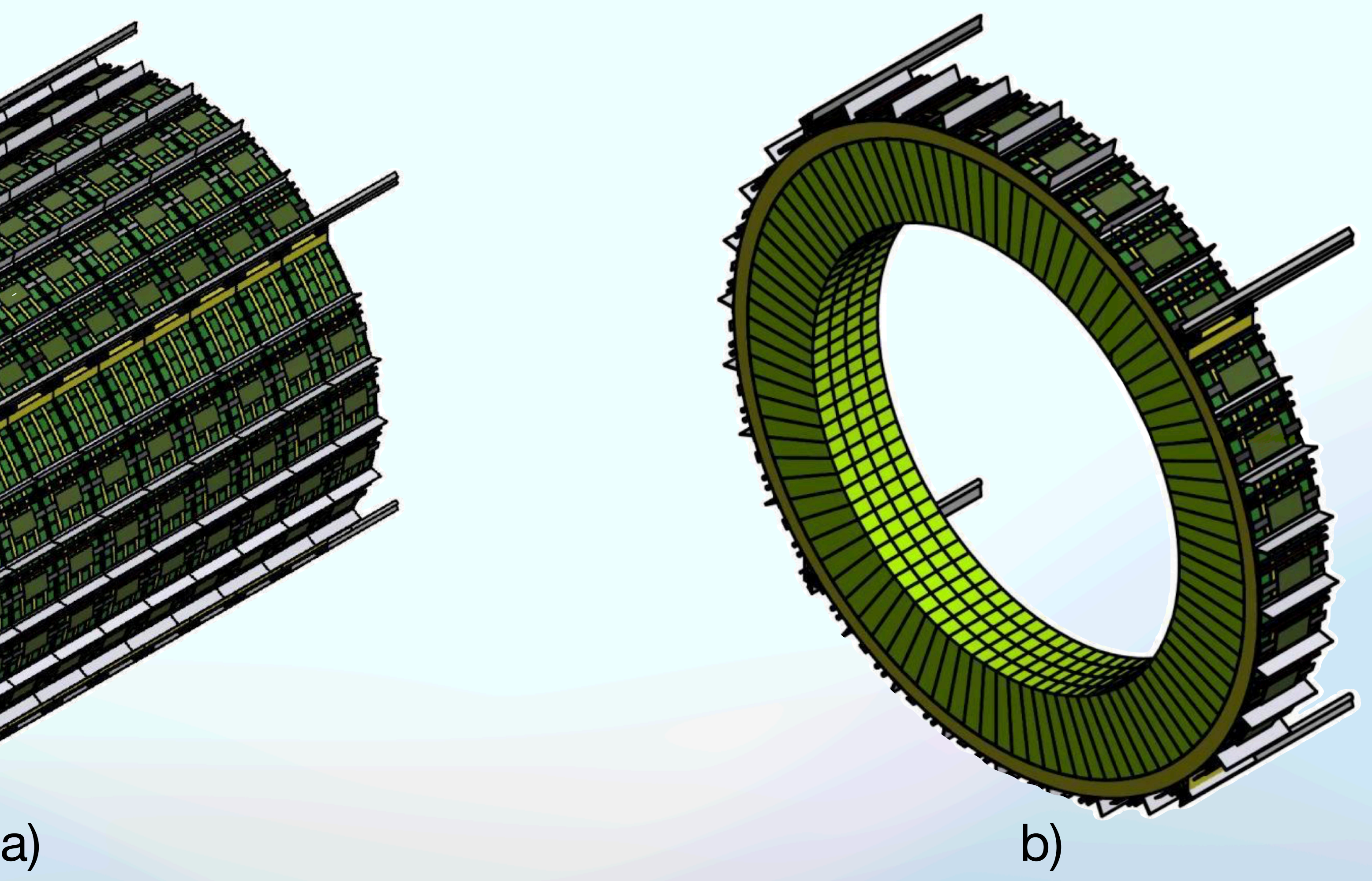

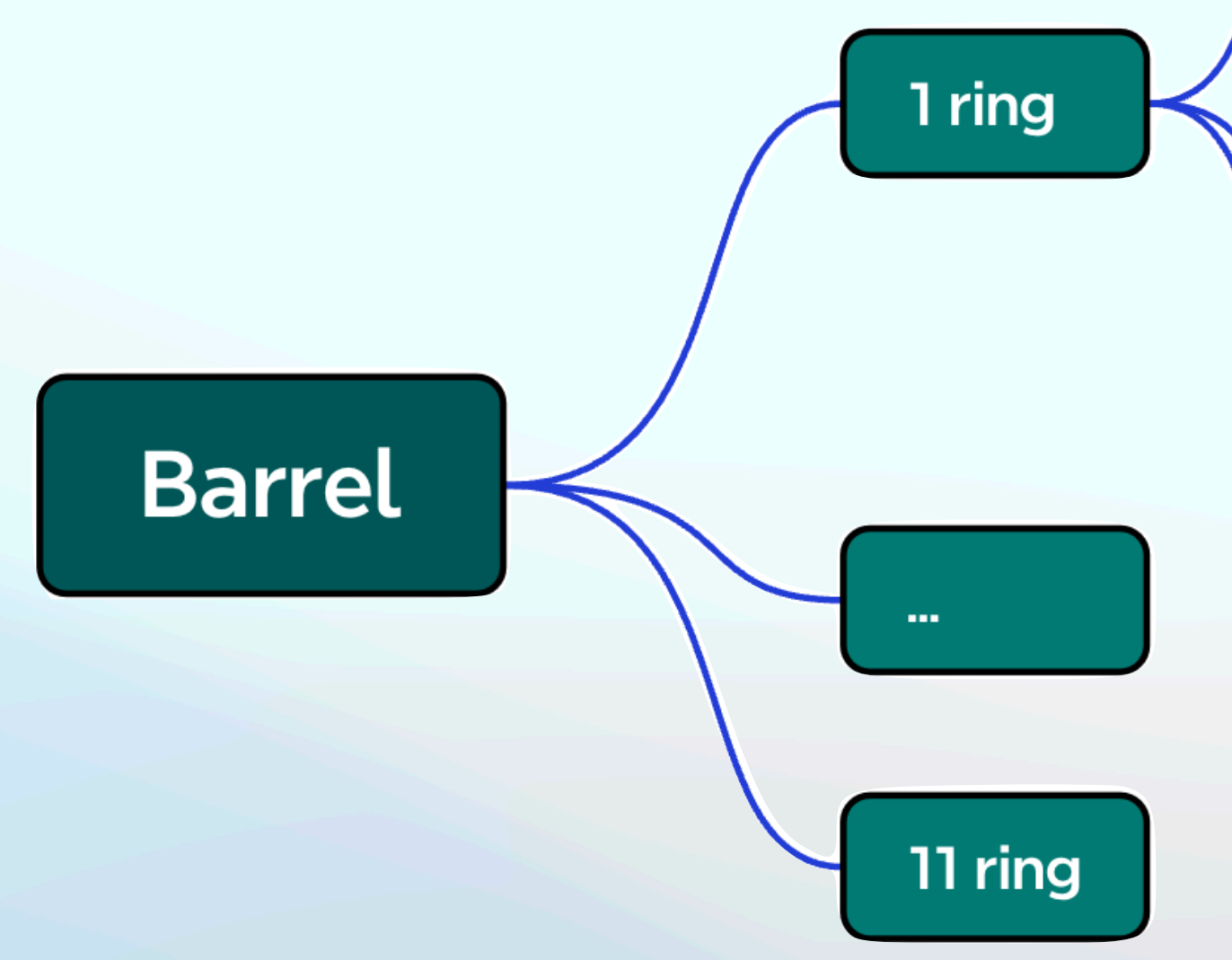

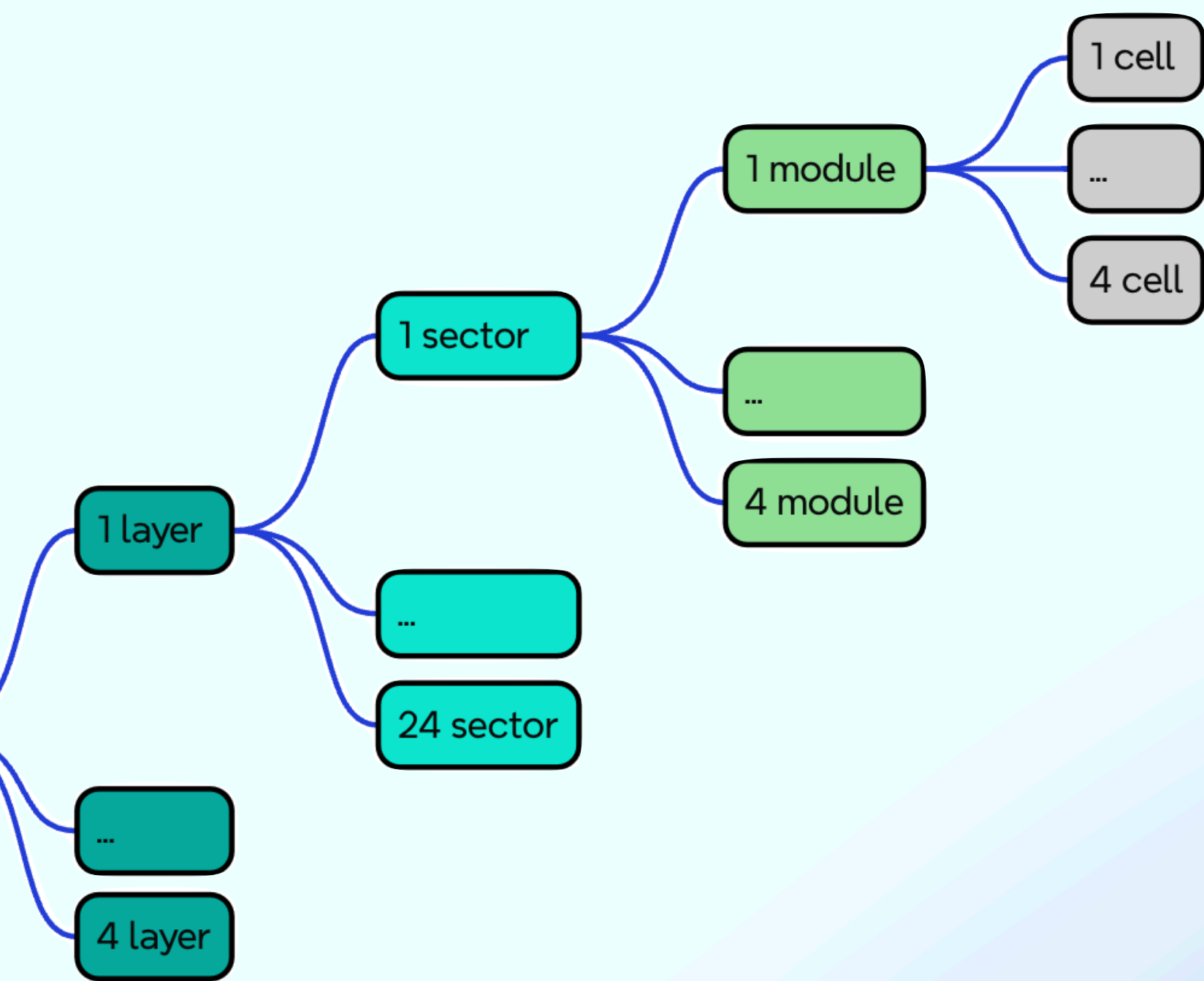

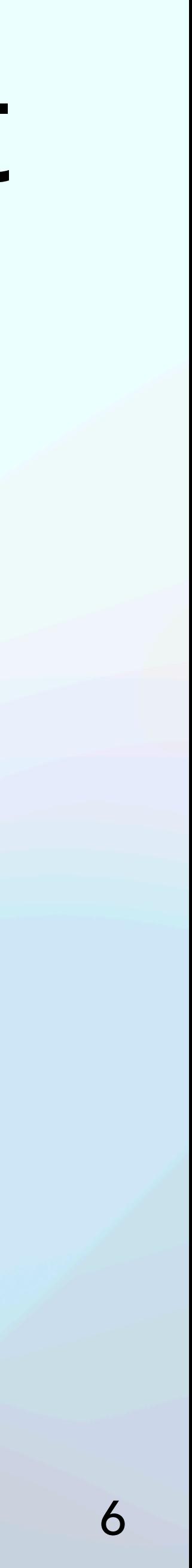

Scheme of the ECal barrel part volumes hierarchy.

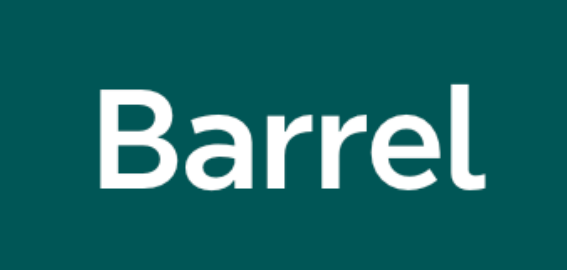

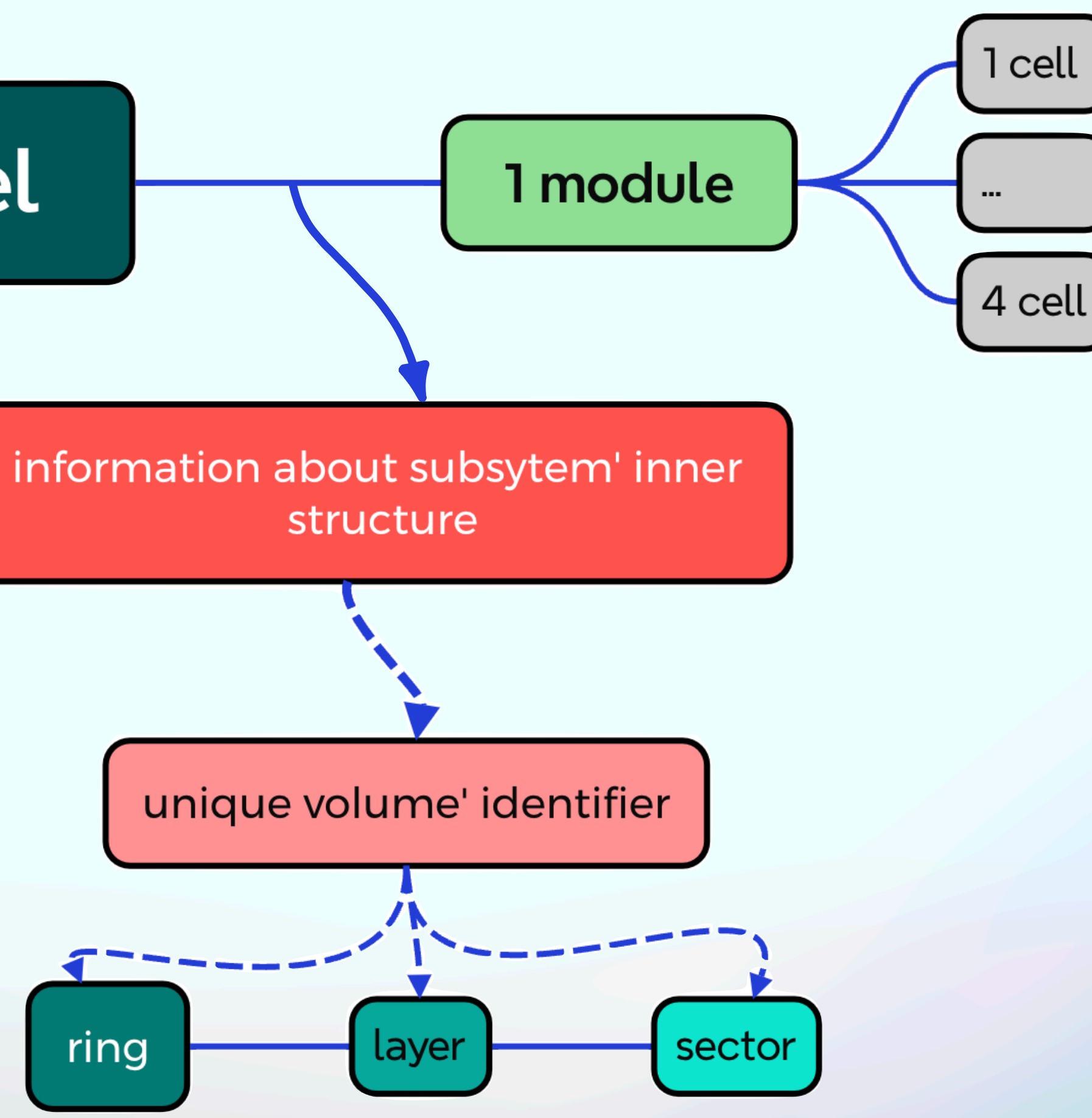

Scheme of the ECal barrel part volumes hierarchy in detector description. Information about complete structure of ECal barrel is concluded into unique identifier.

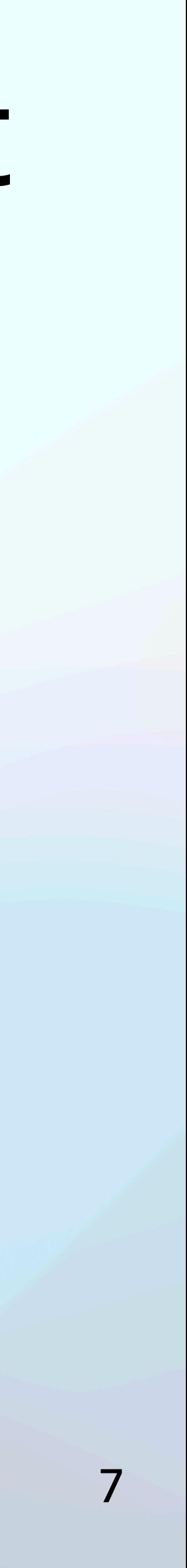

# Parameterizations for ECal barrel part

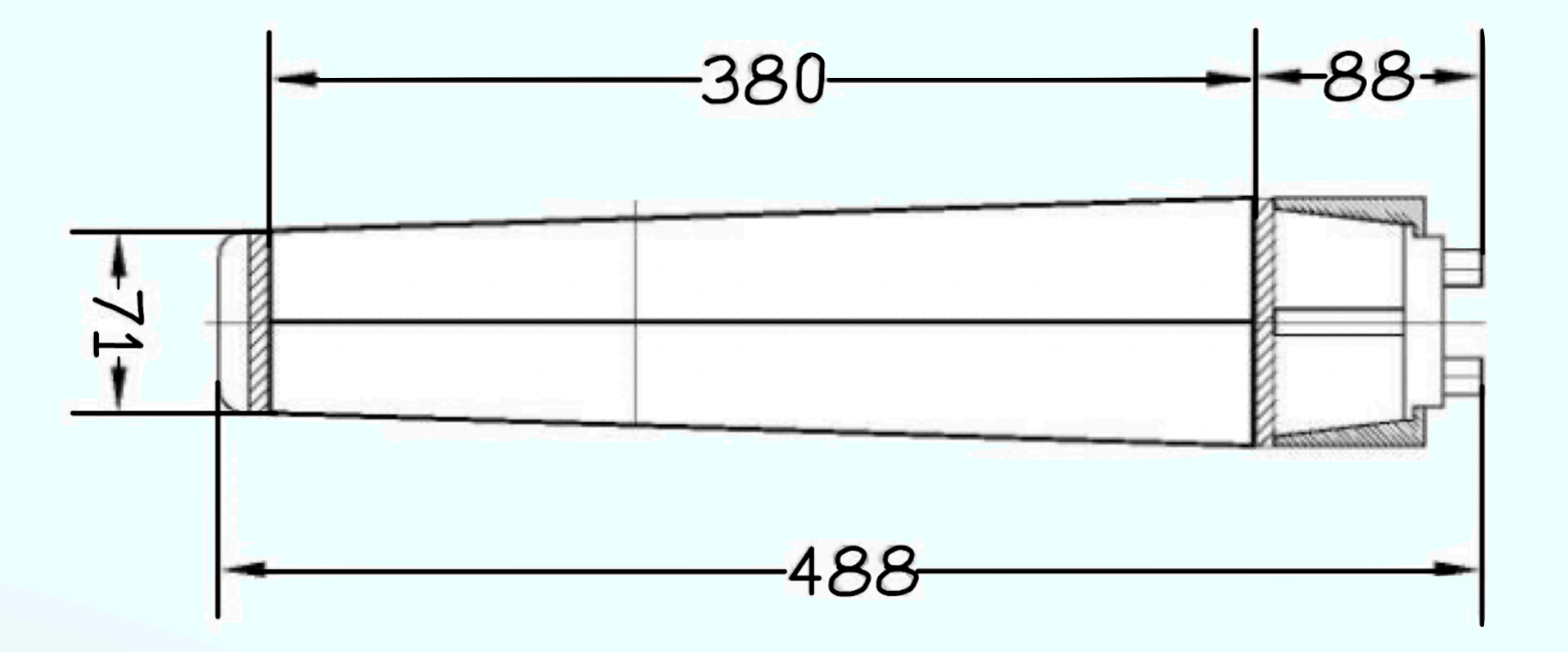

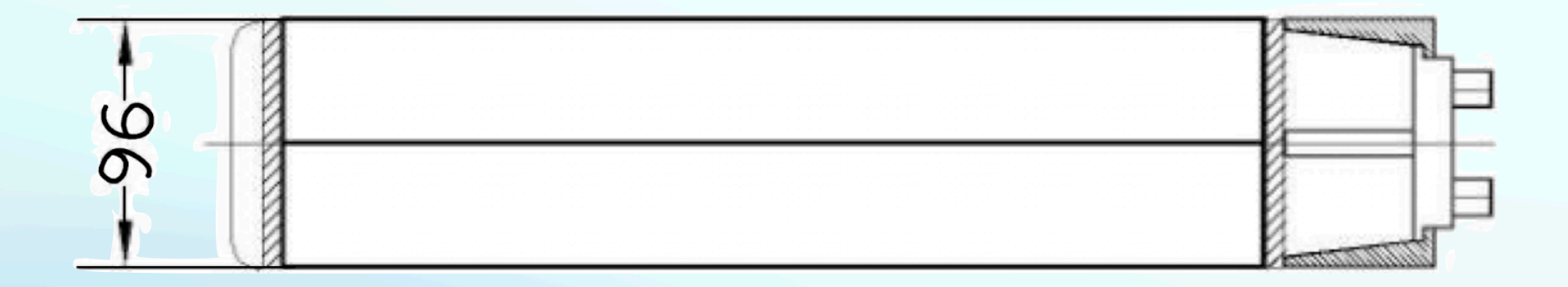

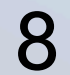

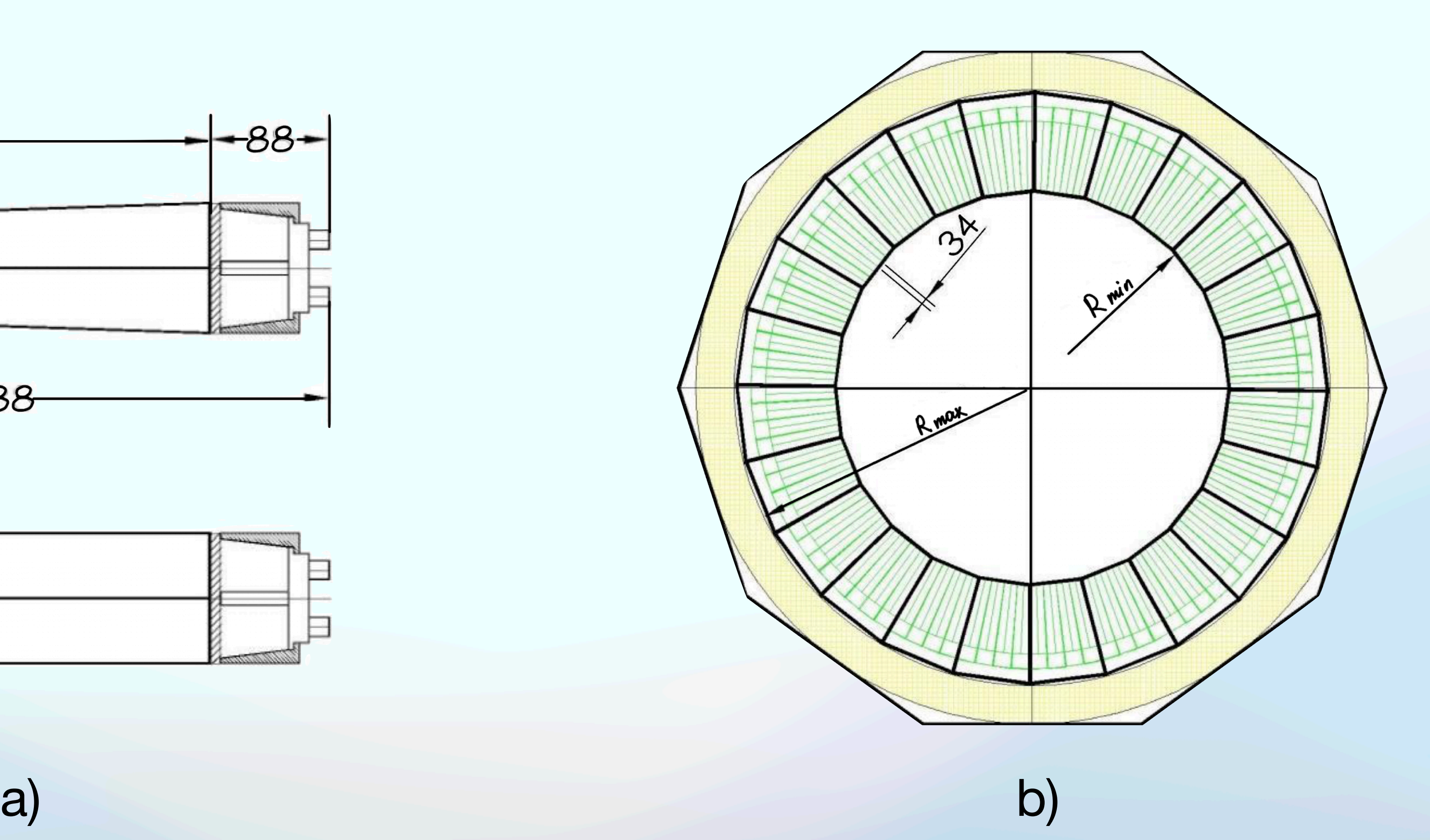

a) ECal module. b) Schematic drawing of a cross-section of the barrel part of the calorimeter.

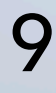

# Parameterizations for ECal barrel part

- translation = Rmin\_ecalbar + 0.5 zmodule\_height;
- GeoTrf::TranslateX3D = translation\*cos(3.75\*i\*deq);
- GeoTrf::TranslateY3D = translation\*sin(3.75\*i\*deg);
- GeoTrf::RotateY3D((270.0+3.75\*i)\*deg));

• GeoTrf::TranslateZ3D = 0.5\*Length\_ecalbar - ymodule\_length\*j;

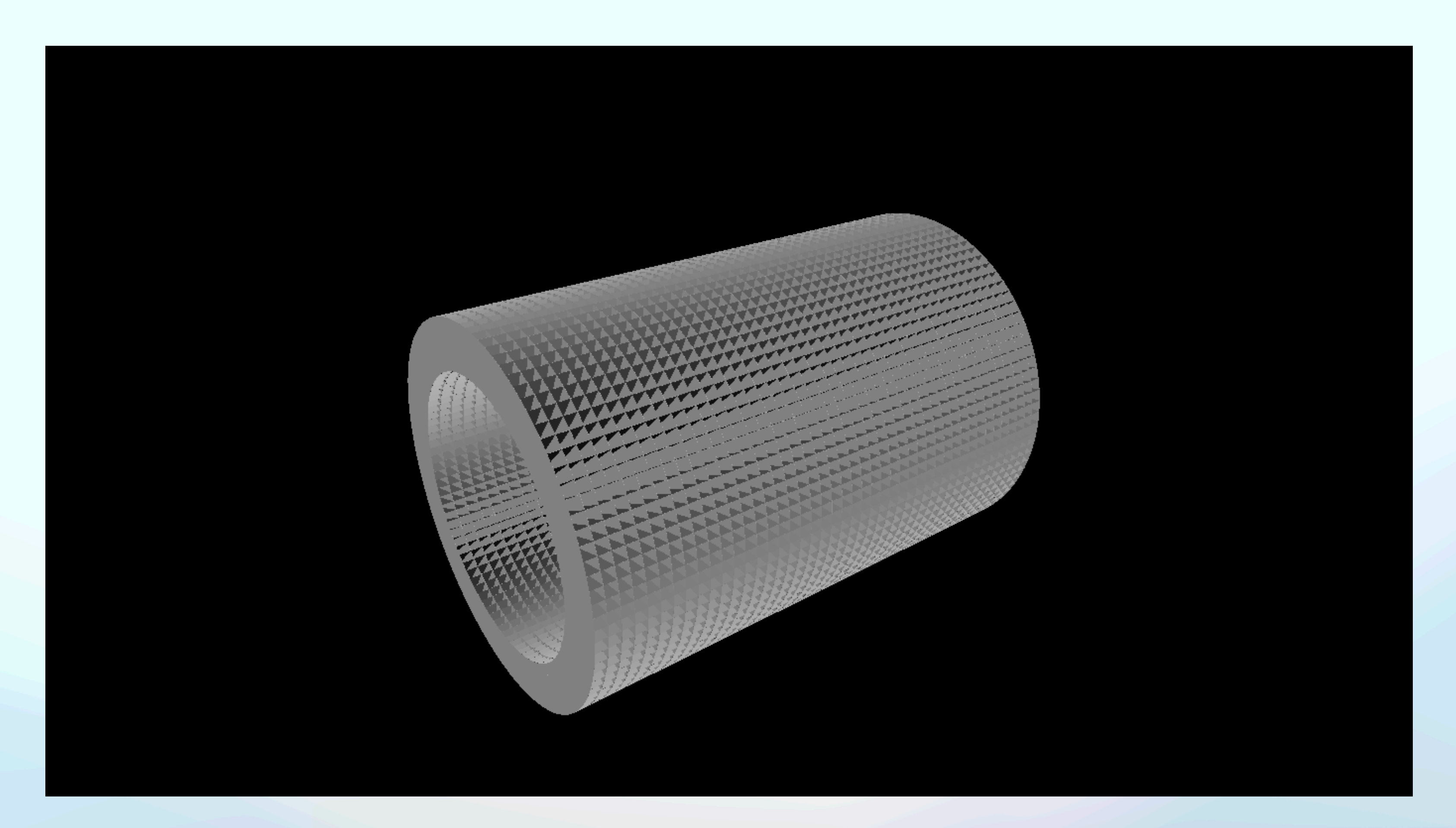

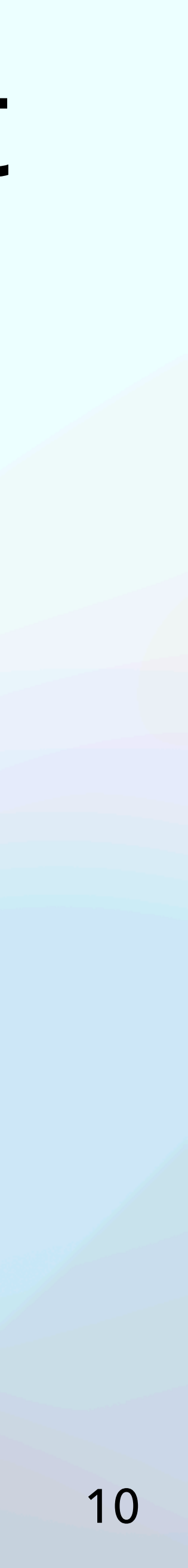

#### The barrel part of the ECal.

#### Electromagnetic calorimeter end-cap part

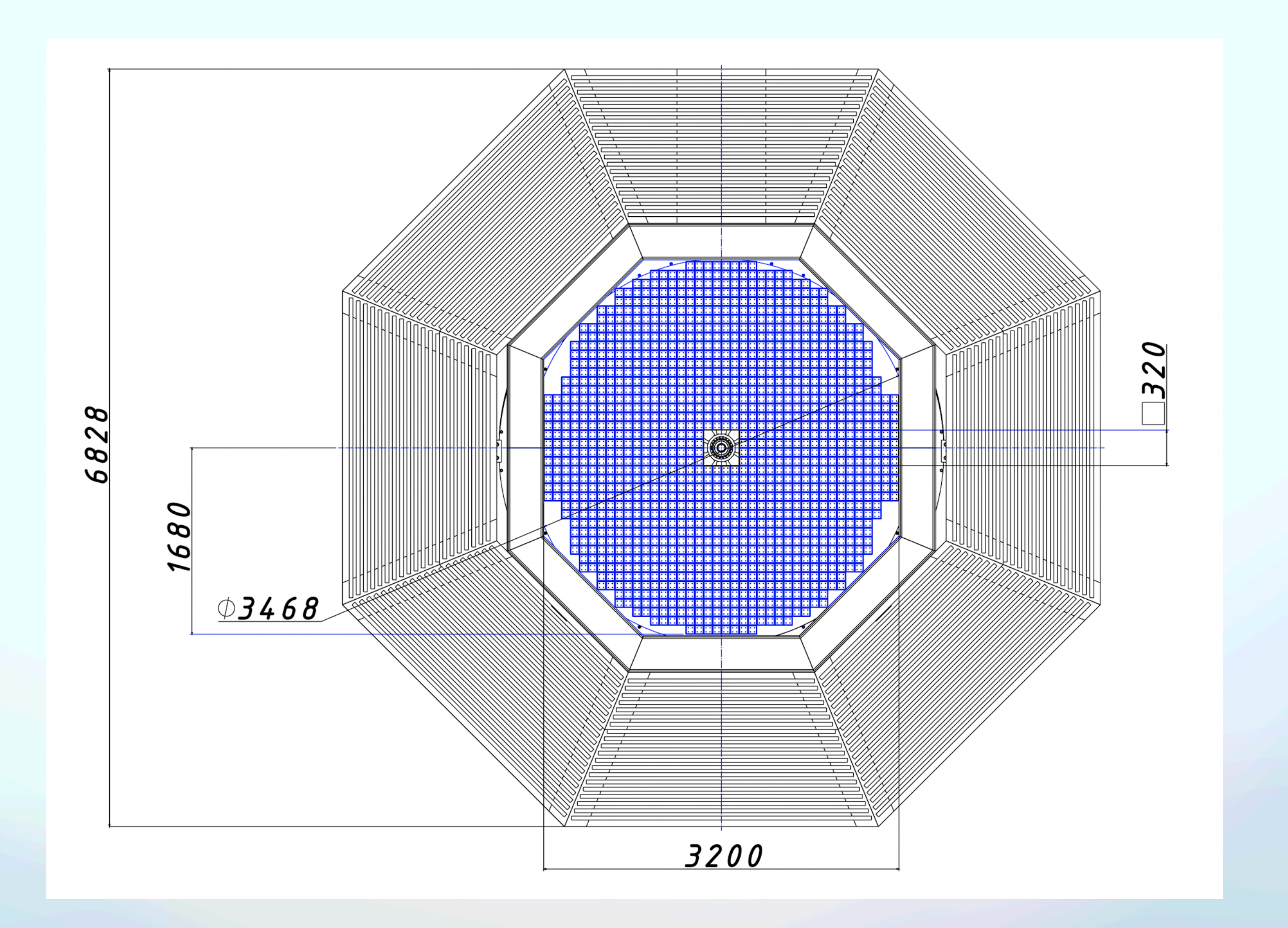

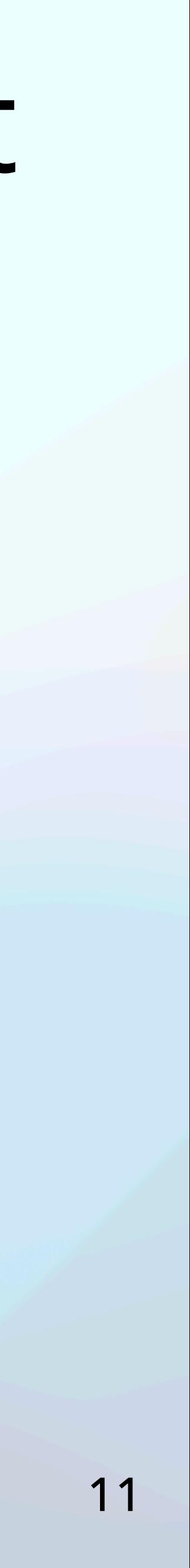

The end-cap part of the calorimeter in the frame, installed in RS. Each end-cap consists of 5136 cells. All dimensions are in millimeters.

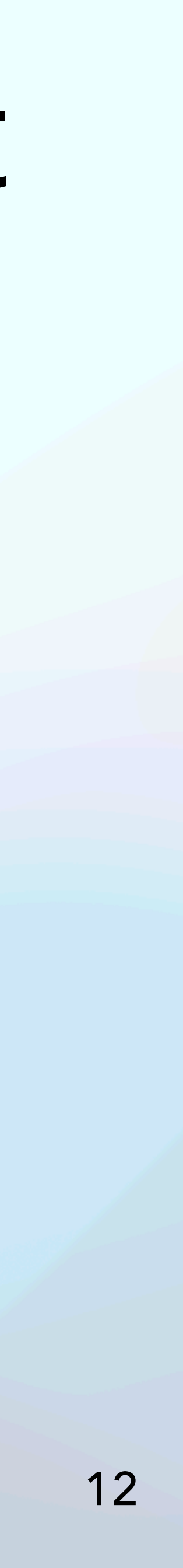

## Parameterizations for ECal end-cap part

- GeoTrf::TranslateX3D =  $(2(i\text{-num_of_model})*0.5*ecal_ec_model$  module\_width;
- GeoTrf::TranslateY3D =  $(41-2^{\star}i)^{\star}0.5^{\star}$ ecal\_ec\_module\_height;
- GeoTrf::TranslateZ3D = Length\_ecalbar + gap + ecal\_ec\_module\_length;

#### Electromagnetic calorimeter end-cap part

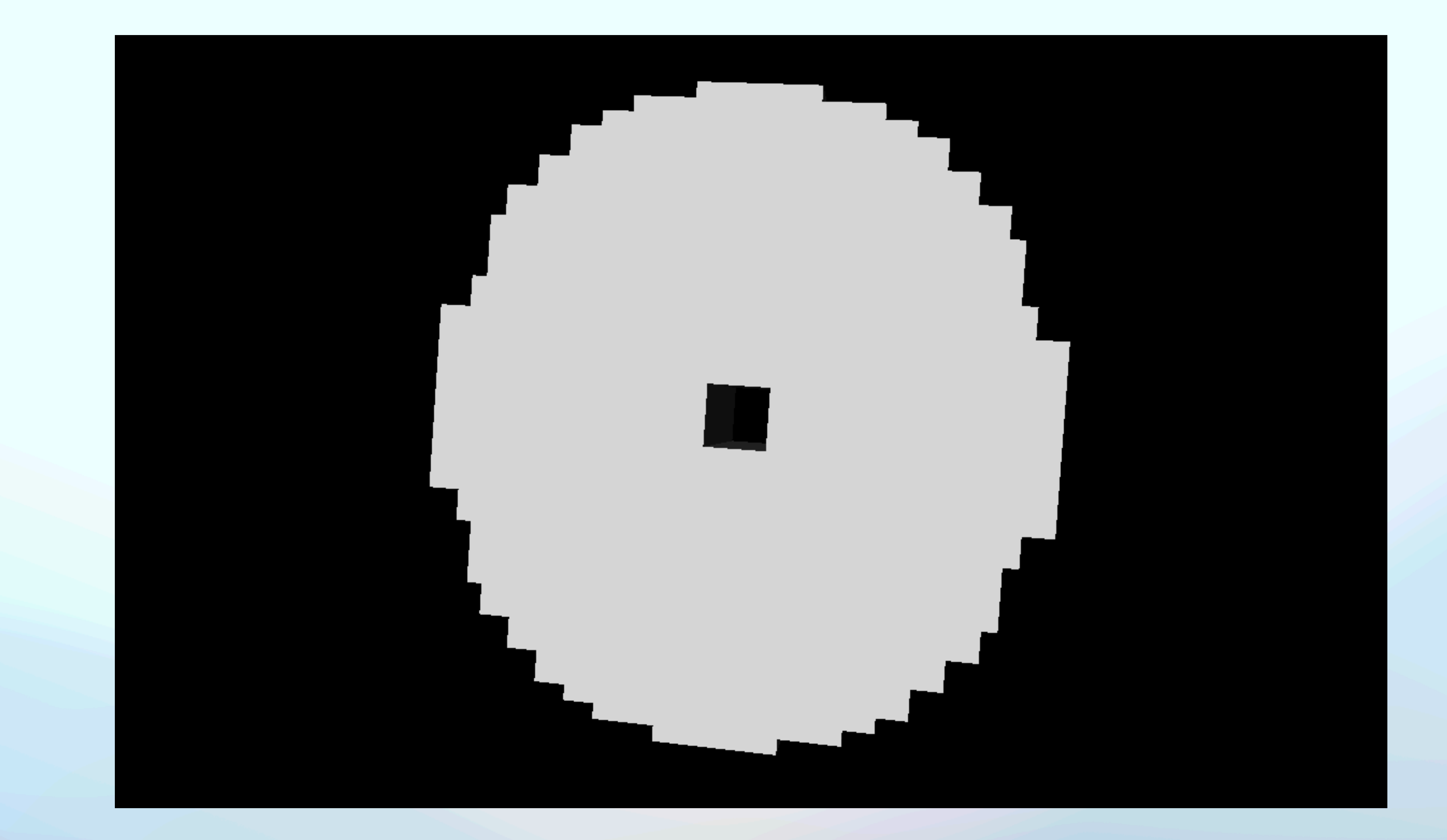

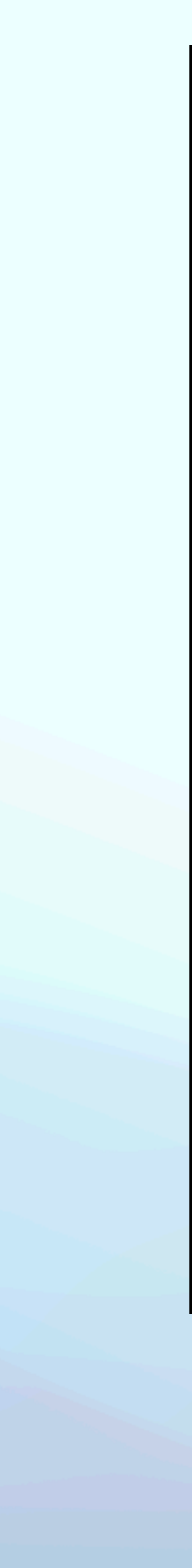

#### The end-cap part of the ECal.

### Electromagnetic calorimeter

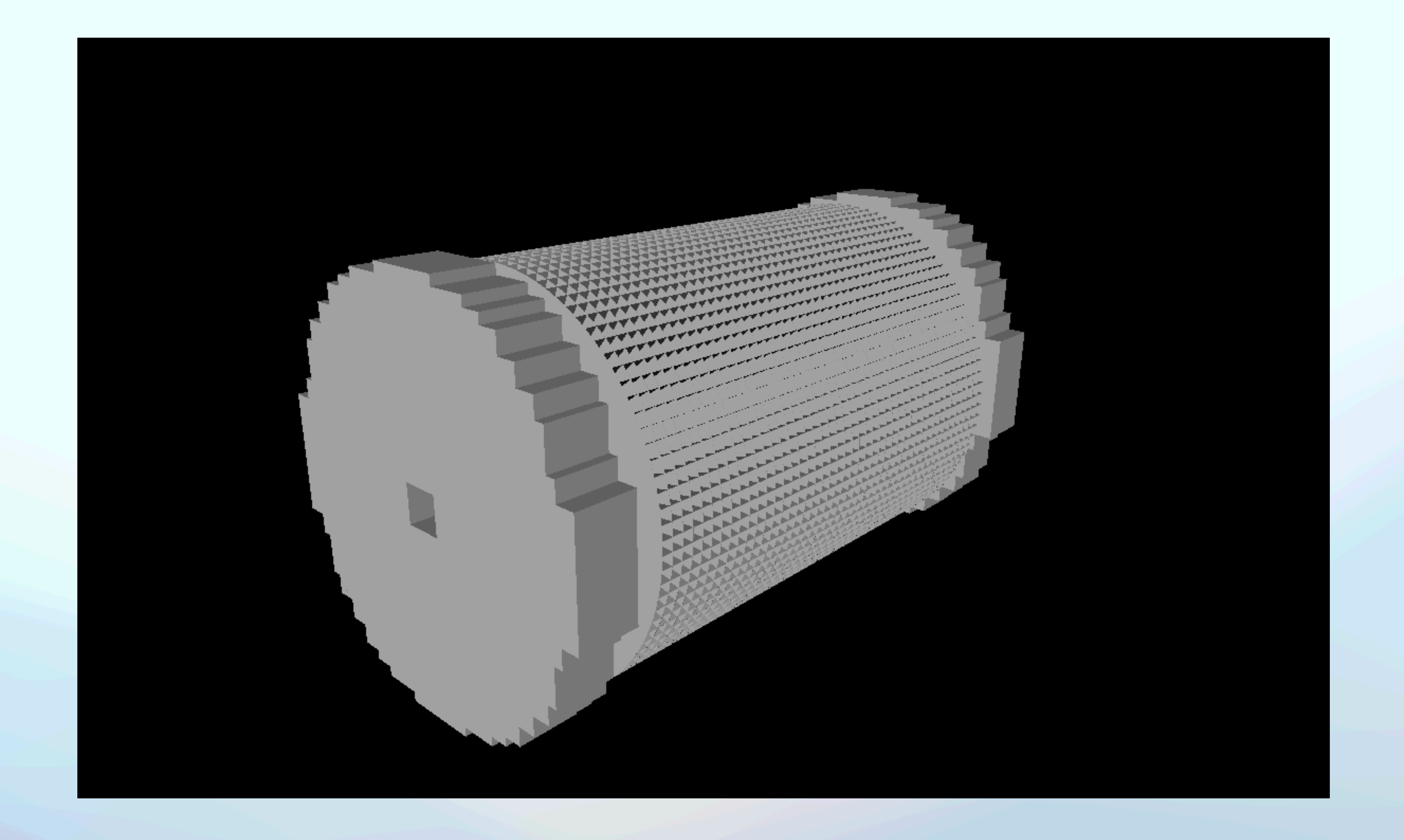

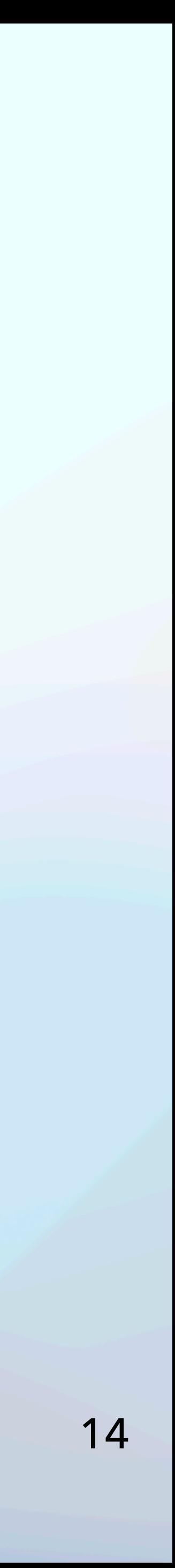

#### Sensitive volumes in Geant4 and GeoModel

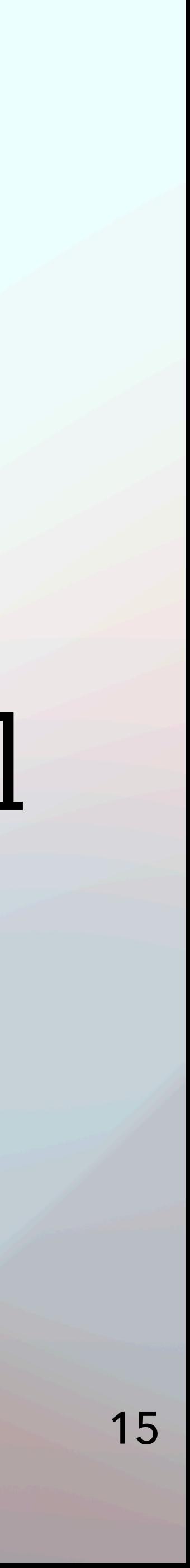

#### The mechanism of interaction with GeoModel

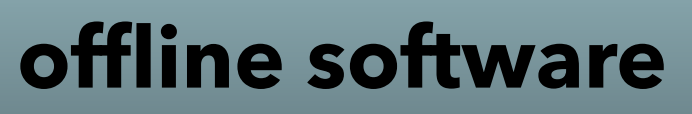

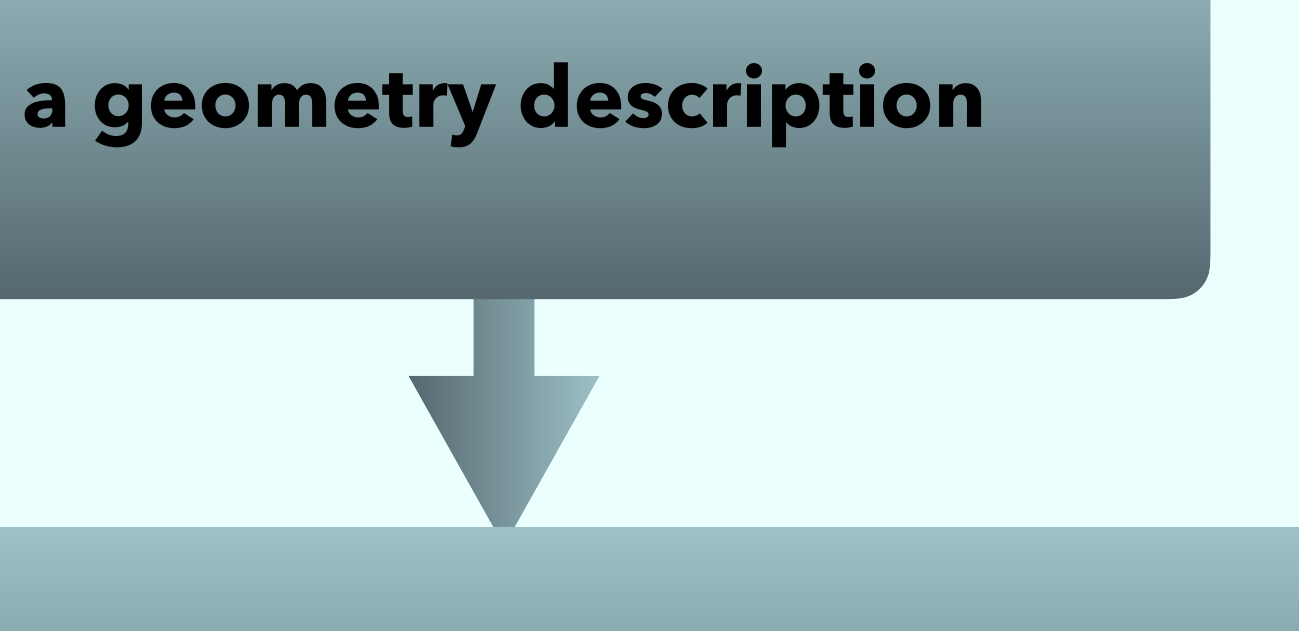

**writing the created geometry to a local file (.db, .gdml, .xml)**

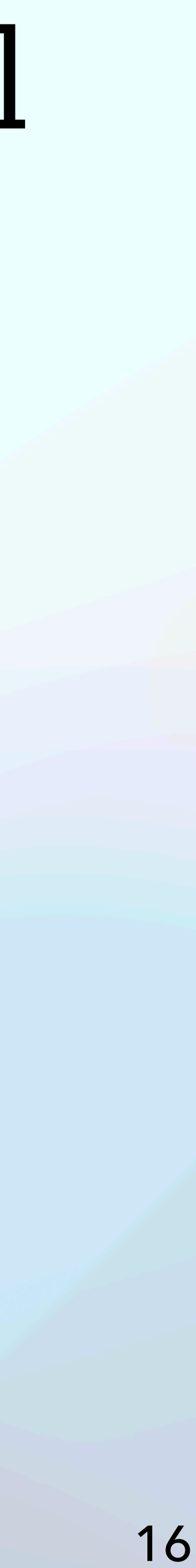

#### Coverting GeoModel data to a Geant4 geometry

static const std::string path = "/path to db file/spd.db"; GMDBManager\* db = new GMDBManager(path); GeoModelIO::ReadGeoModel readInGeo = GeoModelIO::ReadGeoModel(db); GeoVPhysVol\* world = readInGeo.buildGeoModel(); ExtParameterisedVolumeBuilder\* builder = new ExtParameterisedVolumeBuilder("SPD"); G4LogicalVolume\* g4World = builder->Build(world); G4VPhysicalVolume\* physWorld = new G4PVPlacement(0, G4ThreeVector(), g4World, "World", 0, false, 0, true);

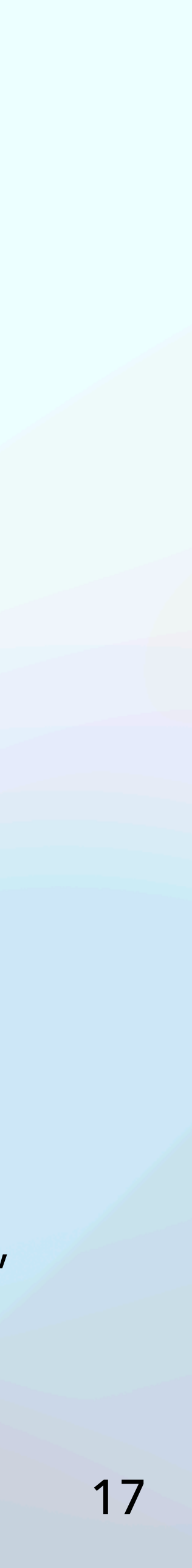

### Sensitive volume in Geant4

• The detector contains a large number of elements. Some of which are necessary

- to support the facility.
- Sensitive detector is used to distinguish detecting elements from others in particles.

Geant4. It is a way to declare a geometric element sensitive to the passage of

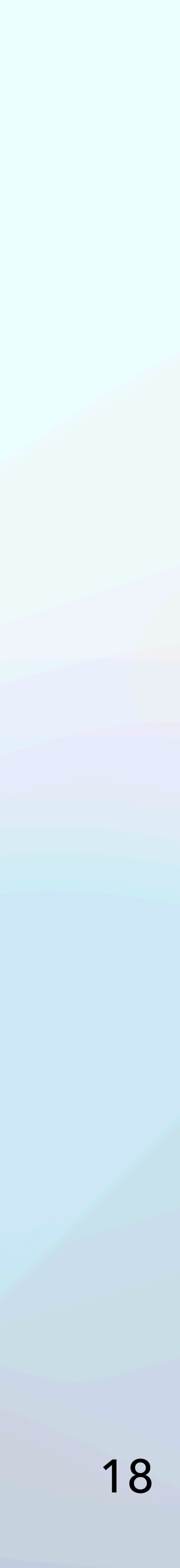

# The GeoModel doesn't know what sensitive volumes are

Need to be developed

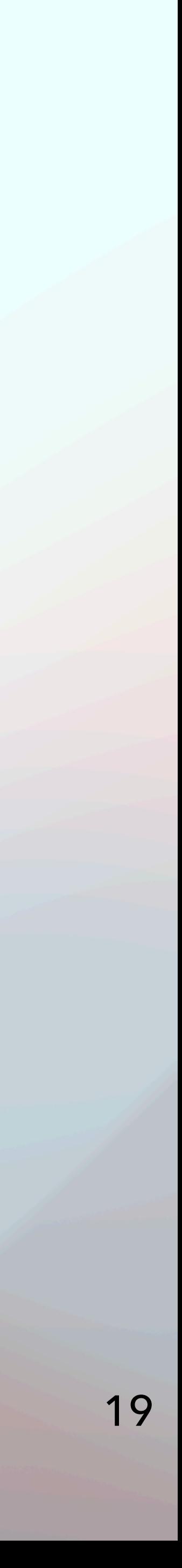

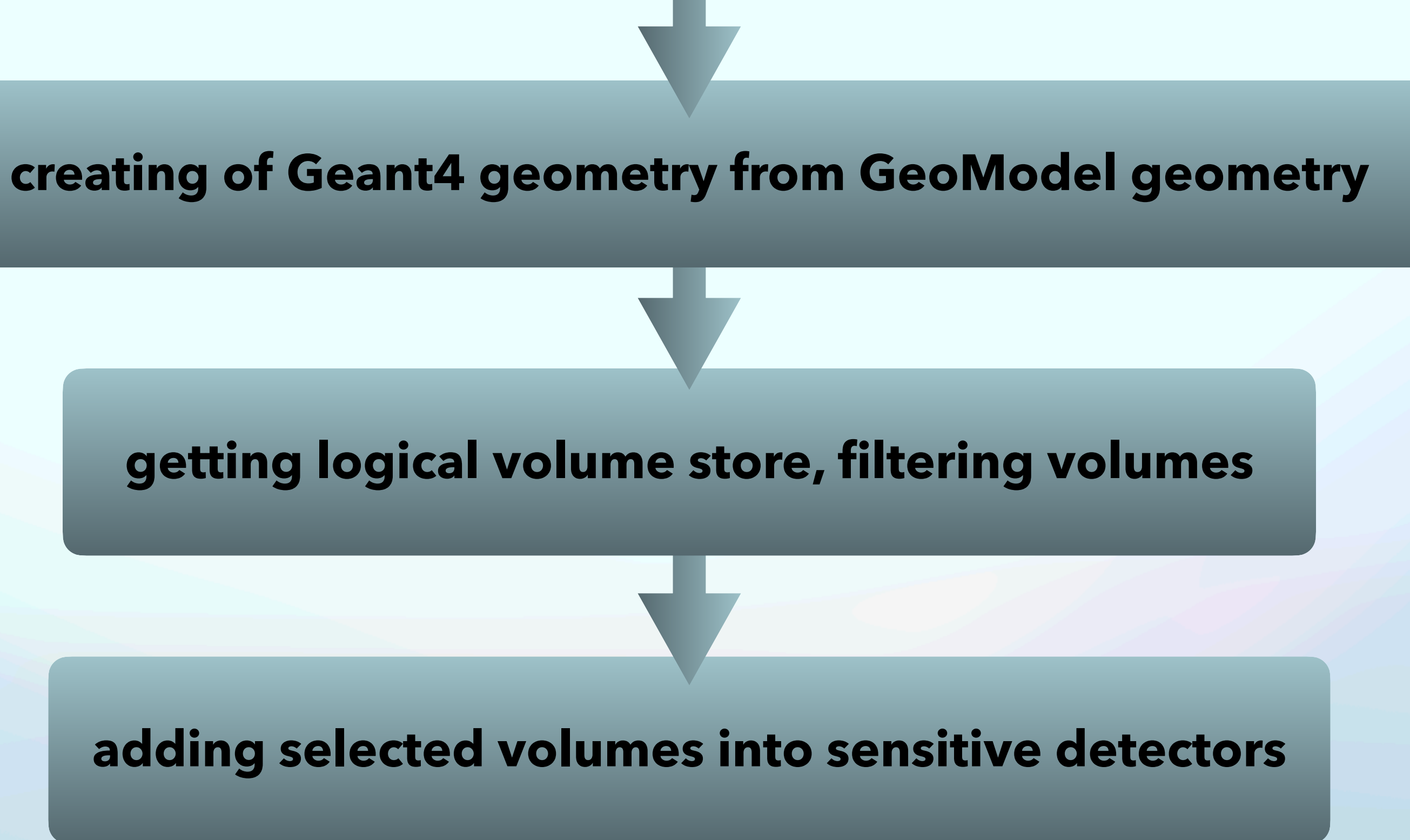

**adding a flag «\_sens» + «\_type of sensitive volume» to GeoModel logical volume name**

![](_page_19_Picture_6.jpeg)

#### Input database (originated in GeoModel):

![](_page_20_Figure_2.jpeg)

![](_page_20_Picture_6.jpeg)

![](_page_20_Picture_7.jpeg)

std::cout << "\*\*\*\*\*\*\*\*\*\*\*\* List of registered logical volumes \*\*\*\*\*\*\*\*\*\*\*\*\*\*\* << std::endl; std::vector <G4String> SensLVnames;

```
std::vector<G4LogicalVolume*>* lvStore = G4LogicalVolumeStore::GetInstance(); 
std::size_t nlv=lvStore->size(); 
std::cout<<"G4LogicalVolumeStore size:\t "<<nlv<<std::endl; //info for debugging
```

```
for (std::size_t i=0; i<nlv; i++)
{<br>{
  G4LogicalVolume* |v = (*|vStore)[i];
  G4String name = |v\rightarrow GetName();
  std::cout << name << std::endl; //info for debugging
  if (name.contains(«_sens"))
```

```
{<br>{
  SensLVnames.push_back(name); 
   std::cout<< "Volume with \t"<< name << " is sensetive" << std::endl; //info for debugging
```
}

}

![](_page_21_Picture_8.jpeg)

```
for(int i=0; i<SensLVnames.size(); i++)
{
  G4String names = SensLVnames[i];
  if(names.contains("_type1"))
  {
    box_type1 = G4LogicalVolumeStore::GetInstance()->GetVolume(names);
  }
  if(names.contains(«_type2"))
  {
    box_type2 = G4LogicalVolumeStore::GetInstance()->GetVolume(names);
  }
}
```
std::cout << «Sensitive volume\t» << names << «is created» << std::endl; **//info for debugging**

std::cout << «Sensitive volume\t» << names << «is created» << std::endl; **//info for debugging**

![](_page_22_Picture_5.jpeg)

 $\overline{4}$ 

\*\*\*\*\*\*\*\*\*\*\*\* List of registered logical volumes \*\*\*\*\*\*\*\*\*\*\*\*\*\* **Box** \*\*\*\*\*\*\*\*\*\*\*\* Creation of new logical volumes \*\*\*\*\*\*\*\*\*\*\*\*\*\* Sensitive volume Box sens typel is created Sensitive volume Box sens type2 is created

G4LogicalVolumeStore size: worldLog Box sens type1 Volume  $w\bar{1}$ th Box\_sens\_type1 is sensetive Box sens type2 Volume with Box sens type2 is sensetive

![](_page_23_Picture_5.jpeg)

Z(mm) KinE(MeV) dE(MeV) StepLeng TrackLeng NextVolume ProcName 0 0 Box sens typel initStep  $\Theta$  and the state of  $\Theta$ 0.0345 Box sens typel eIoni  $0 0.00164 0.0345$ 

![](_page_23_Picture_9.jpeg)

### Next steps

- Update geometry description in accordance with last version of TDR;
- Range system inner structure description;
- reconstruction).

• Development of methods that produce the necessary geometric parameters (for

# I hank you for your attention!

![](_page_24_Picture_9.jpeg)